# Read PDF How To Edit Microsoft Visio Document

As recognized, adventure as without difficulty as experience roughly lesson, amusement, as skillfully as harmony can be gotten by just checking out a book **How To Edit Microsoft Visio Document** plus it is not directly done, you could take even more not far off from this life, vis--vis the world.

We come up with the money for you this proper as well as easy quirk to get those all. We find the money for How To Edit Microsoft Visio Document and numerous book collections from fictions to scientific research in any way. accompanied by them is this How To Edit Microsoft Visio Document that can be your partner.

#### **KEY=TO - HERMAN BARTLETT**

#### **USING MICROSOFT VISIO 2002**

Que Publishing **Written for intermediate-to-advanced level Visio users who want to create robust business diagrams, drawings, charts, systems and more.**

#### **MICROSOFT VISIO 2010 STEP BY STEP**

Pearson Education **Experience learning made easy—and quickly teach yourself how to create professional-looking business and technical diagrams with Visio 2010. With Step by Step, you set the pace—building and practicing the skills you need, just when you need them! Build a variety of charts and diagrams with Visio templates Draw organization charts, floor plans, flowcharts, and more Apply color, text, and themes to your Visio diagrams Use Visio shapes to link to, store, and visualize data Collaborate on diagrams with Microsoft SharePoint 2010 Create custom diagrams with your own shapes and templates Your Step by Step digital content includes: All the book's practice files—ready to download and put to work. Fully searchable online edition of this book—with unlimited access on the Web. Free online account required.**

#### **MICROSOFT VISIO 2013 STEP BY STEP**

Pearson Education **The smart way to learn Microsoft Visio 2013—one step at a time! Experience learning made easy—and quickly teach yourself how to create professional-looking business and technical diagrams with Visio 2013. With Step by Step, you set the pace—building and practicing the skills you need, just when you need them! Create dynamic organization charts with Visio Make charts with wizards or build them by hand Build drawings using Visio themes and effects Use data-driven drawings in Microsoft SharePoint Import, manipulate, and visualize business data Draw and then execute SharePoint 2013 workflows**

#### **VISIO 2003 FOR DUMMIES**

John Wiley & Sons **Did you ever wish you could draw folks a picture of your businessprocesses or the design of your database, but you just don'thave the graphics skills? Then Visio 2003 might be exactly whatyou're looking for, and Visio 2003 For Dummies makesit easy for you to find out. Often, pictures do speak louder than words. Visio enablesyou to turn business and technical concepts into visual diagrams.Best of all, it doesn't require you to possess any artistictalent! Visio 2003 For Dummies shows you how to Navigate the software and use the menus, toolbars, and taskpanes Create simple diagrams Use Visio drawings with other software programs Annotate your diagrams Post diagrams on the Web If you need to explain business goals and procedures, softwareconcepts, or database designs to others, Visio 2003 ForDummies can get you going with this great software package inno time. Soon you'll be able to Choose the appropriate type of drawing for your purpose, workwith stencils, and add shapes Pan and zoom to fine-tune your diagram Set up your printer with Visio 2003, add headers and footers,and print an entire drawing or only selected parts Explore open and closed or one- and two-dimensional shapes, andmanipulate them to demonstrate what you want to show Add color and text to enhance your drawings Create custom shapes, develop and use templates, and even addlayers to provide more detail Integrate Visio with Excel, Word, Project, and Outlook Produce reports using data stored in Visio, update them, makethem available for others to review, and even track changes Additional information and links to online Visio resources areavailable on the book's companion Web site. Visio 2003 offersyou an exciting new way to communicate business processes,information systems, database and software designs, or computer andtelecommunications networks, and Visio 2003 For Dummiesgives you the power to use this great tool quickly and easily.**

Pearson Education Using Microsoft Visio 2010 Get comfortable with Microsoft Visio 2010, the latest version of Microsoft Visio. Don't just read about it: see it and hear it with step-by**step video tutorials and valuable audio sidebars delivered through the Free Web Edition that comes with every USING book. For the price of the book, you get online access anywhere with a web connection—no books to carry, updated content, and all the benefits of video and audio learning. LEARN FAST, LEARN EASY, USING WEB, VIDEO, AND AUDIO Show Me video walks through tasks you've just got to see Tell Me More audio delivers insights straight from the experts**

#### **PRACTICAL MICROSOFT VISUAL STUDIO 2015**

Apress **Learn the details of the most highly recommended practices of software development using the latest version of Visual Studio 2015. Recommended practices are grouped by development phase and explained in far more detail than the typical tips and tricks compilations. This book also contains detailed coverage of recognized patterns and practices used to create software in a timely manner with expected quality in the context of using specific Visual Studio 2015 features. Creating software is part defined process and part empirical process. While there is no single "best" process to employ in all development scenarios, MVP author Peter Ritchie helps readers navigate the complexity of development options and decide which techniques and Visual Studio 2015 features to use based on the needs of their particular project. Readers will learn practices such as those related to working in teams, design and architecture, refactoring, source code control workflows, unit testing, performance testing, coding practices, use of common patterns, code analysis, IDE extensions, and more. What You Will Learn Use patterns and practices within Visual Studio Implement practices of software creation Work in teams Develop workflows for software projects Who This Book Is For Beginning and intermediate software developers and architects**

#### **MASTERING DATA VISUALIZATION WITH MICROSOFT VISIO PROFESSIONAL 2016**

Packt Publishing Ltd **Master the art of presenting information visually using Microsoft Visio Professional 2016 and Visio Pro for Office365 About This Book A complete guide to data visualization with Microsoft Visio Professional 2016 Visualize information to meet the needs of your business Get the quick way to learn Microsoft Visio 2016 Who This Book Is For This book is aimed at the departmental-level business intelligence professional or Microsoft Office power-user who wants to create data diagrams with Microsoft Visio that can accurately represent business information visually. What You Will Learn Add external data from a variety of data sources Represent information with data graphics Create custom data-like shapes Export data from structured diagrams Present information graphics to non-Visio users Automate visualizations from data Develop custom templates and code for others In Detail Microsoft Visio Professional is a data visualization application that is used by many different market sectors and many different departments to represent information visually, from network infrastructure to organization charts, from process diagrams to office layouts. Starting off with a brief introduction to Visio Professional 2016 and then moving on to data storage, linking data to shapes, and working with SQL Server to create a solid foundation. Then we'll cover topics such as refreshing data, working with geographical data, working with various graphics, and diagrams, and more. Finally, you'll find out how to deploy custom stencils, templates, and code. Style and approach This book has real life examples that will let you explore all the new features of Microsoft Visio 2016 and apply them in your daily life.**

#### **DATABASE MODELING WITH MICROSOFT® VISIO FOR ENTERPRISE ARCHITECTS**

Morgan Kaufmann **There is no other manual for the over 200,000 database administrators using Visio.**

#### **MICROSOFT VISIO 2002**

#### **10 MINUTE GUIDE**

Que Publishing **Annotation A reference designed to quickly explain in ten minutes or less the most common beginning and intermediate level tasks a Visio user would need to create better looking and more communicative diagrams to augment their Word docs and PowerPoint presentations. This book offers straightforward, practical answers for fast results. Each 10-minute lesson allows the user to quickly learn the fundamentals necessary to accomplish their goals. Covers the most commonly referenced topics. Because most people don't have the luxury of sitting down uninterrupted for hours at a time to learn Visio, this 10 Minute Guide focuses on the most often used features, covering them in lessons designed to take 10 minutes or less to complete. Without jargon, this guide teaches the user how to use Visio by providing straightforward, easy-to-follow explanations and lists of numbered steps. Eric Infanti is the Director of Training and Performance at GreenTree International. He has trained, put on seminars and developed curriculum at institutions such**

**as Sacred Heart University and Manchester, Tunis, Capital, and Middlesex Community-Technical colleges. Eric has been a user of Visio since its launch back in the early 90's in his IT realm with Dime Financial Corporation as well as usage of it during his Marine Corps tour. Since then, Eric has supported, coached, and trained hundreds of people across Connecticut, and is now training nationally with Microsoft?. Soon Eric begins the infrastructure for delivering Visio courses online as well. Some of his current clients are The META Group, The Hartford Insurance Group, and ABB to name a few.**

#### **DOCUMENTS, PRESENTATIONS, AND WORKSHEETS**

#### **USING MICROSOFT OFFICE TO CREATE CONTENT THAT GETS NOTICED**

Pearson Education **Get expert techniques and best practices for creating professional-looking documents, slide presentations, and workbooks. And apply these skills as you work with Microsoft Word, PowerPoint, and Excel in Office 2010 or Office for Mac 2011. This hands-on guide provides constructive advice and advanced, timesaving tips to help you produce compelling content that delivers—in print or on screen. Work smarter—and create content with impact! Create your own custom Office themes and templates Use tables and styles to help organize and present content in complex Word documents Leave a lasting impression with professional-quality graphics and multimedia Work with PowerPoint masters and layouts more effectively Design Excel PivotTables for better data analysis and reporting Automate and customize documents with Microsoft Visual Basic for Applications (VBA) and Open XML Formats Boost document collaboration and sharing with Office Web Apps Your companion web content includes: All the book's sample files for Word, PowerPoint, and Excel Files containing Microsoft Visio samples—Visio 2010 is required for viewing**

#### **MICROSOFT SHAREPOINT 2013 INSIDE OUT**

Pearson Education **Features timesaving solutions, troubleshooting techniques, and workarounds that will enable users to maximize the effectiveness of Microsoft's business collaboration platform.**

#### **NATIONAL ASSOCIATION OF BROADCASTERS ENGINEERING HANDBOOK**

Taylor & Francis **The NAB Engineering Handbook is the definitive resource for broadcast engineers. It provides in-depth information about each aspect of the broadcast chain from audio and video contribution through an entire broadcast facility all the way to the antenna. New topics include Ultra High Definition Television, Internet Radio Interfacing and Streaming, ATSC 3.0, Digital Audio Compression Techniques, Digital Television Audio Loudness Management, and Video Format and Standards Conversion. Important updates have been made to incumbent topics such as AM, Shortwave, FM and Television Transmitting Systems, Studio Lighting, Cameras, and Principles of Acoustics. The big-picture, comprehensive nature of the NAB Engineering Handbook will appeal to all broadcast engineers—everyone from broadcast chief engineers, who need expanded knowledge of all the specialized areas they encounter in the field, to technologists in specialized fields like IT and RF who are interested in learning about unfamiliar topics. Chapters are written to be accessible and easy to understand by all levels of engineers and technicians. A wide range of related topics that engineers and technical managers need to understand are covered, including broadcast documentation, FCC practices, technical standards, security, safety, disaster planning, facility planning, project management, and engineering management.**

#### **MICROSOFT VISIO VERSION 2002 STEP BY STEP**

**Experience learning made easy—and quickly teach yourself how to produce professional-quality diagrams and drawings using Visio Version 2002. With STEP BY STEP, you can take just the lessons you need, or work from cover to cover. Either way, you drive the instruction—building and practicing the skills you need, just when you need them! Learn fast ways to format, resize, color, and connect shapes and diagrams Produce everything from basic flowcharts and timelines to organization charts, office layouts, and network diagrams Easily add drawings to Microsoft Office documents, email, and the Web; use links to keep changes in synch Make your own stencils and templates CD-ROM includes practice files A Note Regarding the CD or DVD The print version of this book ships with a CD or DVD. For those customers purchasing one of the digital formats in which this book is available, we are pleased to offer the CD/DVD content as a free download via O'Reilly Media's Digital Distribution services. To download this content, please visit O'Reilly's web site, search for the title of this book to find its catalog page, and click on the link below the cover image (Examples, Companion Content, or Practice Files). Note that while we provide as much of the media content as we are able via free download, we are sometimes limited by licensing restrictions. Please direct any questions or concerns to booktech@oreilly.com.**

#### **PROFESSIONAL MICROSOFT SQL SERVER ANALYSIS SERVICES 2008 WITH MDX**

John Wiley & Sons **When used with the MDX query language, SQL Server Analysis Services allows developers to build full-scale database applications to support such business functions as budgeting, forecasting, and market analysis. Shows readers how to build data warehouses and multi-dimensional databases, query databases, and use Analysis Services and other components of SQL Server to provide end-to-end solutions Revised, updated, and enhanced, the book discusses new features such as improved integration with Office and Excel 2007; query performance enhancements; improvements to aggregation designer, dimension designer, cube and dimension wizards, and cell writeback; extensibility and personalization; data mining; and more**

#### **COOPERATIVE DESIGN, VISUALIZATION, AND ENGINEERING**

#### **4TH INTERNATIONAL CONFERENCE, CDVE 2007, SHANGHAI,CHINA, SEPTEMBER 16-20, 2007**

Springer Science & Business Media **This book constitutes the refereed proceedings of the 4th International Conference on Cooperative Design, Visualization, and Engineering, CDVE 2007, held in Shanghai, China in September 2007. The papers presented were carefully reviewed from numerous submissions. The papers cover all current issues in cooperative design, visualization, and engineering, ranging from theoretical and methodological topics to various systems and frameworks to applications in a variety of fields.**

#### **MICROSOFT PROJECT 2007: THE MISSING MANUAL**

#### **THE MISSING MANUAL**

"O'Reilly Media, Inc." **Schedules, budgets, communications, resources. Projects big and small include them all, and Microsoft Project 2007 can help you control these variables -- not be controlled by them. But Project is complex software, and learning it is, well, a project in itself. Get up to speed fast with Microsoft Project 2007: The Missing Manual. Written by project management expert Bonnie Biafore, this book teaches you how to do everything from setting budgets and tracking schedules to testing scenarios and recognizing trouble spots before your project breaks down. Find out what's new in Project 2007 from previous versions, and get help choosing the right edition, whether it's Project Standard, Project Professional, or Enterprise Project Management Solution. With Microsoft Project 2007: The Missing Manual, you get more than a simple software how-to. You also get a rundown on project management basics and plenty of solid advice on how to use Project to: Define your project and plan your approach Estimate your project, set up a budget, define tasks, and break the work into manageable chunks Create a schedule, define the sequence of work, and learn the right way to use date constraints and deadlines Build a project team and assign resources to tasks: "who does what" Refine the project to satisfy objectives by building reality into the schedule, and learn to keep project costs under control Track progress and communicate with team members via reports, information sharing, and meetings that work Close out your project and take away valuable lessons for the future Microsoft Project 2007 is the flagship of all project management programs, and this Missing Manual is the book that should have been in the box. No project manager should be without it.**

#### **MICROSOFT VISIO 2010 BUSINESS PROCESS DIAGRAMMING AND VALIDATION**

Packt Publishing Ltd **Create custom Validation Rules for structured diagrams and increase the accuracy of your business information with Visio 2010 Premium Edition with this book and eBook.**

#### **USING MICROSOFT VISIO 2010, ENHANCED EDITION**

Pearson Education **\*\*\* This USING Microsoft Visio 2010 book is enhanced with over 5 hours of FREE step-by-step VIDEO TUTORIALS and AUDIO SIDEBARS! \*\*\* Microsoft Visio 2010 is a versatile application for creating rich and diverse diagrams. With Visio, you can create an astonishing variety of visualizations that span a vast number of subjects, disciplines, and professions. USING Microsoft Visio 2010 is a media-rich learning experience designed to help new users master Microsoft Visio 2010 quickly, and get the most out of it, fast! EVERY chapter has multiple video and audio files integrated into the learning material which creates interactive content that works together to teach everything mainstream Microsoft Visio 2010 users need to know. You'll Learn How to: - Create a Simple Flowchart and Understand Visio 2010 Editions - Work in the Visio Drawing Window - Navigate the Template Gallery and Work Around the Visio Diagram - Create Specific Types of Diagrams - Organize and Annotate Diagrams - Connect, Align, Arrange, and Lay Out Shapes - Work with Individual Shapes and Data - Print Various Documents, Drawings, and Materials - Share, Publish, and Export Visio Diagrams Examples of Topics Covered in VIDEO TUTORIALS, which**

**Walk You Through Tasks You've Just Got to See! - Creating a Simple Visio Flowchart - Quickly Copying Shapes to Create a Matrix - Sharing, Publishing, and Exporting Visio Diagrams Examples of Topics Covered in AUDIO SIDEBARS, which Deliver Insights Straight From the Experts! - When to Use Groups - Unremoved Personal Information Horror Stories - Turning Many Symbols into One Shape Using Shape Data Please note that due to the incredibly rich media included in your Enhanced eBook, you may experience longer download times. Please be patient while your product is delivered. This Enhanced eBook has been developed to match the Apple Enhanced eBook specifications for the iPad and may not render well on older iPhones or iPods or perform on other devices or reader applications.**

#### **INSIDE VISIO 2002**

upFront.eZine Publishing, Ltd.

#### **VISIO 2007 FOR DUMMIES**

John Wiley & Sons **Reveal your inner business artist with Visio Turn your ideas into diagrams and drawings with Visio's stencils and templates If you have an idea you want to get down on electronic paper, Visio 2007 is for you, and so is this book! They're both flexible and user-friendly. Here's how to use Visio to capture ideas from simple to intricate, update data in a drawing with a single click, add and manipulate text, work with connectors, and more. Discover how to Create business, engineering, software, or network diagrams Format an entire drawing using themes Analyze "what-if" scenarios with PivotDiagrams Produce layered multipage drawings Save drawings to publish on the Web**

#### **VISIO 2007 BIBLE**

John Wiley & Sons **Whether you're designing a network, a business plan, or an office building, Visio 2007 can transform your vision into sophisticated diagrams and drawings and this comprehensive reference shows you how. You'll discover how to use Visio for IT, architecture, engineering, and business projects; explore the new features of Visio 2007; learn to publish Visio diagrams to the Web; and much more. If you want to develop your skills in Visio, this is the book you need to succeed.**

#### **BPB COMPUTER COURSE-WIN 10/OFFICE 2016**

BPB Publications **Satish Jain has obtained BSc Degree from Agra University in First Division and is a gold medal winner. He obtained B.E (Electronics) degree from Indian Institute of Science, Bangalore (I.I.Sc) with distinction. He joined Air Force as Signals Officer and held different technical appointments during 21 years of service career. He was specially selected by the IAF to undergo Master of Engineering course in Aerospace Science at the I.I.Sc, Bangalore and M.Teach course in Computer Engineering at Indian Institute of Technology, Kanpur.**

#### **INFORMATION TECHNOLOGY**

Pascal Press

#### **MICROSOFT VISIO 2016 STEP BY STEP**

Microsoft Press **The quick way to learn Microsoft Visio 2016! This is learning made easy. Get more done quickly with Visio 2016. Jump in wherever you need answers--brisk lessons and colorful screenshots show you exactly what to do, step by step. Get results faster with starter diagrams Diagram processes, organizations, networks, and datacenters Add styles, colors, and themes Enhance diagrams with data-driven visualizations Link to external data sources, websites, and documents Add structure to diagrams with containers, lists, and callouts Validate flowchart, swimlane, and BPMN diagrams Collaborate and publish with Visio Services and Microsoft SharePoint 2016 Look up just the tasks and lessons you need**

#### **VISIO 2003 BIBLE**

John Wiley & Sons **Providing comprehensive coverage of Visio's large feature set for technical and engineering professionals, the book begins with a quick introduction to the intuitive interface This book quickly moves into the specialized stencils, shapes, and templates used in software and network design and documentation, engineering disciplines, and project management Features strong coverage of Visio's tight integration with other Microsoft Office products and as well as its interoperability with related products from other vendors, including AutoCad Explores how users in various fields can customize Visio with add-ons to meet their specific needs The author is a structural engineer and Visio user with twenty**

#### **years of experience in project management**

#### **REAL WORLD SHAREPOINT 2007**

#### **INDISPENSABLE EXPERIENCES FROM 16 MOSS AND WSS MVPS**

John Wiley & Sons **Microsoft recognizes key individuals who contribute significantly to the community of technologists through the Microsoft Most Valuable Professional (MVP) award. These individuals are active authors, speakers, bloggers, and innovators. They are also skilled network engineers, developers, trainers, designers, and architects. In the SharePoint community, these MVPs are recognized for their expertise in either Windows SharePoint Services (WSS) or Microsoft Office SharePoint Server (MOSS). This book represents the efforts of 16 MVPs in the SharePoint community to present core areas of SharePoint 2007 products and technologies seasoned with significant field experience. The idea behind the book is to lower the learning curve for the reader, while providing the insight necessary to avoid common missteps. This book is an extension of the work the authors have done in their own blogs, books, and presentations. This book is for the community of SharePoint professionals. That means that architects, designers, developers, administrators, and engineers all will find something useful in its pages. As a reader, you will want to focus on chapters that appeal to your areas of expertise directly. Some of the chapters, for example, assume a strong programming background, whereas others are centered on administration or maintenance. All readers should have some prior experience with SharePoint 2007 products and technologies to get the most out of this book, although the book does include an introductory chapter for those who are just getting started. The authors generally assume a working knowledge of SharePoint in an effort to focus the discussion on implementation and best practices. This book covers SharePoint 2007 products and technologies. Specifically, you will find topics relating to both WSS and MOSS. The topics were selected by SharePoint MVP and Editor Scot Hiller based on the authors' capabilities to represent a cross-section of the most important areas within SharePoint. Although the chapters have been arranged in a logical order, they are intended to stand alone as independent articles. Specifically, here's what the book covers: Introduction to SharePoint by Mike Walsh: an overview of SharePoint Configuring Forms Based Authentication by Stacy Draper: different approaches to FBA, along with their strengths and weaknesses including some custom solutions to problems such as user and role management. Understanding SharePoint Administration by Todd Klindt: the basics (such as backup and recovery), more advanced topics (such as command-line utilities and tips), and techniques for managing site templates. Developing Publishing Sites the Smart and Structured Way by Andrew Connell: an alternative technique for developing Publishing sites within MOSS discusses development with the SharePoint Designer (SPD), but then challenges the conventional thinking with a new structured approach. Readers will learn new ways to ease the management and maintenance of Publishing sites. Using SharePoint Designer 2007 by Dustin Miller: This often-maligned tool can be a powerful part of your SharePoint toolkit. Customizing and Branding the SharePoint 2007 Interface by Shane Perran and Heather Solomon: One of the first tasks in any SharePoint project is branding the use interface. The reader will learn all of the different ways to customize the look and feel of SharePoint using master pages, style sheets, and graphics. Understanding Web Parts by Jan Tielens: walks the reader through the creation and deployment of Web Parts. Readers should have a strong C# programming background. Creating Workflows in WSS by Robert Bogue: Readers will learn how to create custom workflows and forms for deployment in WSS including many tips and tricks from actual field experience. Readers should have a strong C# programming background. Creating Workflow in SharePoint Server 2007 by Joris Poelmans: The big difference between WSS and MOSS workflows is the ability to use InfoPath forms. This has extensive coverage of InfoPath forms and how to use them with MOSS workflows. Using the Business Data Catalog by Nick Swan: The Business Data Catalog (BDC) is used to allow MOSS to access line-of-business databases. Includes tips to make the development process easier. Readers should be familiar with XML. Using Excel Services by Luis Du Solier Grinda: Excel Services is used to allow MOSS to present spreadsheet data to end users through a browser. This technology is a foundational element in the development of dashboards in the SharePoint Report Center. Securing SharePoint Communication by Adam Buenz: Readers will learn to implement Secure Sockets Layer (SSL), Kerberos security, and how to use the Microsoft Internet Security and Acceleration (ISA) Server. Using Information Rights Management by Jason Medero: setting up IRM and using it with SharePoint libraries to restrict document functionality (such as printing and attaching) so sensitive information does not leave an organization. Upgrading from SPS 2003 to MOSS 2007 Using the Gradual Method by Shane Young: One of the biggest trends in the SharePoint community is upgrading from SharePoint Portal Server 2003 (SPS 2003) to MOSS. This examines all of the different upgrade approaches, and then walks the reader through the gradual method for upgrading. Contains a wealth of field experience learned from performing many upgrades. This book is also available as part of the 4-book SharePoint 2007 Wrox Box (ISBN: 0470431946) with these 4 books: Professional SharePoint 2007 Development (ISBN: 0470117567) Real World SharePoint 2007 (ISBN: 0470168358) Professional Microsoft SharePoint 2007 Design (ISBN: 047028580X) Professional SharePoint 2007 Web Content Management Development (ISBN: 0470224754)**

#### **SHOW ME MICROSOFT OFFICE EXCEL 2003**

Que Publishing **Microsoft Office Excel 2003 provides powerful new tools with which to create, analyze, and share spreadsheet information. Excel 2003 takes advantage of the latest technologies such as XML and Microsoft SharePoint to extend desktop productivity and workspace collaboration over an intranet or the Internet. This book covers these changes, as well as smart tags, which are far more flexible in Excel 2003, and several statistical functions that have been improved to make data analysis easier. Show Me's visual format highlights these usability features for new or upgrading users, especially those upgrading from Office 97 or Office 2000. Though Excel 2003 has the fewest changes of all the Office applications, new and upgrading users will need a resource to quickly get them working with the software. This book's succinct yet complete coverage does just that! Additional features of this book include a "Troubleshooting Guide" to help solve common problems and a "Project Guide" with a listing of real-world projects by feature, as well as a "MOS Exam Guide" with a complete listing of MOS objectives and page numbers to locate the objectives. This feature gives the series a definite advantage over competing visual titles.**

#### **VISIO 2013 ABSOLUTE BEGINNER'S GUIDE**

Que Publishing **Make the most of Visio 2013–without becoming a technical expert! This book is the fastest way to master Visio and use it to build powerful, useful diagrams, org charts, and flowcharts of all kinds! Even if you've never used Visio before, you'll learn how to do what you want, one incredibly clear and easy step at a time. Visio has never, ever been this simple! Who knew how simple Visio 2013 could be? This is the easiest, most practical beginner's guide to using Microsoft Visio 2013...simple, reliable instructions for doing everything you really want to do! Here's a small sample of what you'll learn: Master new tools for creating intuitive, visually appealing diagrams Learn high-efficiency touch features for Windows 8 and tablets Create business and engineering diagrams, flowcharts, maps, floor plans, network diagrams, schedules, and more Instantly set or change diagram designs with enhanced templates and themes Simplify diagramming with built-in shapes and stencils–or create your own Craft more sophisticated diagrams with containers, callouts, screentips, and layers Import external images, from SVG graphics to AutoCAD drawings Visually present Excel spreadsheet data in Visio drawings Dynamically update diagrams with real-time data to support better decision-making Share diagrams to improve team collaboration**

#### **TRANSLATION AND LOCALIZATION**

#### **A GUIDE FOR TECHNICAL AND PROFESSIONAL COMMUNICATORS**

Routledge **Detailed yet accessible, Translation and Localization brings together the research and insights of veteran practicing translators to offer comprehensive guidance for technical communicators. The volume begins with the fundamentals of translation before leading readers through the process of preparing technical documents for translation. It then presents the broader area of localization, again beginning with its key competencies. Concluding chapters examine the state of the field as computers take on more translation and localization work. Featuring real-life scenarios and a broad range of experienced voices, this is an invaluable resource for technical and professional communicators looking to expand into international markets. This book will be of interest to students of ethnic conflict, Asian politics, and security studies.**

#### **VISUALIZING INFORMATION WITH MICROSOFT® OFFICE VISIO® 2007 : SMART DIAGRAMS FOR BUSINESS USERS**

#### **SMART DIAGRAMS FOR BUSINESS USERS**

McGraw Hill Professional **Create and distribute data-connected Microsoft Office Visio diagrams and reports Get full details on the powerful features of Microsoft Office Visio 2007 inside this comprehensive volume. Written by Visio expert David Parker, Visualizing Information with Microsoft Office Visio 2007 demonstrates how to effectively visualize, explore, and communicate complex business information. Learn to use PivotDiagrams, Data Graphics, and Smart Tags, as well as link data to shapes and create meaningful Visio documents and reports. Plus, you'll get vital security information, time-saving tips, troubleshooting techniques, and downloadable macros and code samples. Essential Skills for Database Users and Professionals Create shapes and link them to data Summarize and analyze information using PivotDiagrams Use Data Graphics, Smart Tags, and SmartShapes to reinforce information Generate robust Excel, HTML, and XML reports Create custom, reusable templates, stencils, and masters Update and enhance diagrams with Reviewer's comments and markups Integrate Visio diagrams with other Windows applications Publish and securely distribute Visio documents and summaries Extend functionality using VBA macros, add-ins, and wrapper applications**

#### **SWT/JFACE IN ACTION**

#### **GUI DESIGN WITH ECLIPSE 3.0**

Simon and Schuster **Covering Eclipse's new capability for building graphical user interfaces with version 3.0, the Standard Widget Toolkit (SWT) and JFace, this guide demonstrates how these award-winning tools have received broad support for creating desktop applications. Theory and practical examples reveal how to build GUIs that combine the look and feel of native interfaces with the platform independence of Java. This guide also shows how SWT makes use of the widgets provided by the operating system and describes how these components can be associated with events, containers, and graphics. With this knowledge, programmers can build fully featured user interfaces that communicate directly** with the underlying platform. JFace's ability to simplify and organize the process of GUI design is then demonstrated, enabling developers to modify and adapt components, and **separate their information from their appearance.**

#### **HCI IN BUSINESS, GOVERNMENT AND ORGANIZATIONS**

### **9TH INTERNATIONAL CONFERENCE, HCIBGO 2022, HELD AS PART OF THE 24TH HCI INTERNATIONAL CONFERENCE, HCII 2022, VIRTUAL EVENT, JUNE 26 – JULY 1, 2022, PROCEEDINGS**

#### Springer Nature

#### **PROFESSIONAL UML USING VISUAL STUDIO .NET**

Que Publishing & • Simple, easy to follow step-by-step guide for the beginner on adding data, audio and digital video to CDs and DVDs. & & • While the book as a whole is general, with many how-to tips and hints, it focuses on major software programs to illustrate these concepts. & & • Includes coverage of audio and video CD creation as well as authoring and **outputting DVDs.**

John Wiley & Sons **What is this book about? If you want to use Visio to create enterprise software, this is the book for you. The integration of Visual Studio .NET Enterprise Architect and Visio for Enterprise Architects provides a formidable tool. Visio offers powerful diagramming capabilities, including such things as creating UML models, mapping out databases with Entity Relationship diagrams, and aiding the development of distributed systems. Its integration with Visual Studio .NET Enterprise Architect means that C# or Visual Basic .NET code can be generated from the UML diagrams, and Visual Studio .NET projects can be reverse engineered to UML models. For the developer already familiar with UML and looking to get the best out of Visio, the Visual Studio .NET and Visio for Enterprise Architects combination is weakly documented, and the quality information needed to realize the time-saving features of Visio just does not seem to be available, until now. This book presumes that you are already familiar with the basic concepts of UML notation — this book will not teach you UML. Instead, this book will take you forward into the Visio environment, showing you how to make the most of its software related features. What does this book cover? In this book, you'll learn how to Diagram business components in Visio Generate code from a UML model Reverse engineer Visual Studio .NET projects into a UML model Reverse engineer into a UML model without source code Document the project with UML and Visio Design distributed applications with Visio's diagrams Work with Entity Relationship database modeling, and round-trip engineering for database design**

#### **SAMS TEACH YOURSELF VISUAL STUDIO .NET 2003 IN 21 DAYS**

Sams Publishing **Covers the key components of Visual Studio .NET and the .NET architecture, covering topics such as Windows Forms, data-driven applications, Crystal Reports, Visual SourceSafe, and the Application Center Test tool.**

#### **EASY CREATING CDS & DVDS**

#### **VISUALIZING INFORMATION WITH MICROSOFT® OFFICE VISIO® 2007**

#### **SMART DIAGRAMS FOR BUSINESS USERS**

McGraw Hill Professional **Create and distribute data-connected Microsoft Office Visio diagrams and reports Get full details on the powerful features of Microsoft Office Visio 2007 inside this comprehensive volume. Written by Visio expert David Parker, Visualizing Information with Microsoft Office Visio 2007 demonstrates how to effectively visualize, explore, and communicate complex business information. Learn to use PivotDiagrams, Data Graphics, and Smart Tags, as well as link data to shapes and create meaningful Visio documents and reports. Plus, you'll get vital security information, time-saving tips, troubleshooting techniques, and downloadable macros and code samples. Essential Skills for Database Users and Professionals Create shapes and link them to data Summarize and analyze information using PivotDiagrams Use Data Graphics, Smart Tags, and SmartShapes to reinforce information Generate robust Excel, HTML, and XML reports Create custom, reusable templates, stencils, and masters Update and enhance diagrams with Reviewer's comments and markups Integrate Visio diagrams with other Windows applications Publish and securely distribute Visio documents and summaries Extend functionality using VBA macros, add-ins, and wrapper applications**

#### **MICROSOFT VISIO VERSION 2002**

#### **INSIDE OUT**

**Dig into Microsoft® Visio® Version 2002—and discover how you can really put your business diagrams and technical drawings to work! This supremely organized reference packs hundreds of timesaving solutions, troubleshooting tips, and handy workarounds in concise, fast-answer format. It's all muscle and no fluff. Discover the best and fastest ways to perform everyday tasks, and challenge yourself to new levels of Visio mastery! Create exactly the diagram you need—from basic flowcharts to organization charts, computer networks, and office layouts Develop timelines to keep projects and teams on track Add Visio drawings to Microsoft PowerPoint® presentations, other Microsoft Office documents, email, or Web pages Connect diagrams and databases Plan and map out your Web site Construct detailed, to-scale floor plans Draw electrical and mechanical schematics Design database and software models Create custom shapes, stencils, and templates CD-ROM FEATURES: Intuitive HTML interface Visio customizable auto-demos Microsoft and third-party add-ins, demos, and trials Complete eBook—easy to browse and print! Sample chapters from other INSIDE OUT Office XP books Web links to Microsoft Office Tools on the Web, online troubleshooters, and product support \* Interactive tutorials A Note Regarding the CD or DVD The print version of this book ships with a CD or DVD. For those customers purchasing one of the digital formats in which this book is available, we are pleased to offer the CD/DVD content as a free download via O'Reilly Media's Digital Distribution services. To download this content, please visit O'Reilly's web site, search for the title of this book to find its catalog page, and click on the link below the cover image (Examples, Companion Content, or Practice Files). Note that while we provide as much of the media content as we are able via free download, we are sometimes limited by licensing restrictions. Please direct any questions or concerns to booktech@oreilly.com.**

#### **MICROSOFT VISIO 2013 INTRODUCTION QUICK REFERENCE**

**Laminated quick reference guide showing step-by-step instructions and shortcuts for how to use Microsoft Visio 2013. The following topics are covered: Creating a New Document Enabling Autorecovery of Files Adding Shapes to a Drawing Selecting Multiple Shapes Adding/Editing Text on a Shape Line vs Box Shapes Formatting Shapes and Text Using Themes Moving, Copying, and Resizing Shapes Rotating, Flipping, Aligning Shapes Distributing Shapes Using Enhanced Alignment and Distributing Features Creating Groups Stencils: Opening, Closing, Creating, Saving Adding Your Shapes to a Stencil Using Quick Shapes Copying Master Shapes to a Stencil Using a Connector from a Stencil Using the Connector Tool Using AutoConnect Point to Point or Dynamic Glue Gluing 2-D Shapes Adding your Own Connection Points Changing Connection Point Types Creating/Modifying Layers Assigning Shapes to Layers Using Guides Setup: Printer Paper vs. Drawing Page Shortcut to Working with Pages: Adding, Deleting, Reordering, Renaming, Duplicating Quick Editing with Panes: Pan and Zoom, Drawing Explorer, Shape Data, Size and Position Also includes a list of keyboard shortcuts.**

#### **DESIGNING MENUS WITH ENCORE DVD**

Taylor & Francis **Designed to complement the Encore DVD software documentation, this full-color book begins with a brief description of the DVD specification, then introduces readers to DVD authoring concepts such as menu creation, timeline construction, navigation, transcoding, and disc mastering. Readers learn how to plan and manage projects, and how to master the workflows between Encore and other Adobe applications such as Photoshop, Premiere, and After Effects to create well-structured and engaging menus. The companion DVD contains documents for planning a DVD, tutorial projects, and a library of royalty free, customizable, templates.**

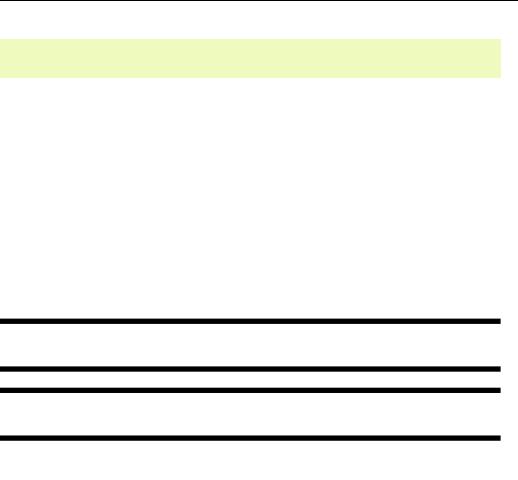

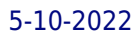

# **COMPUTER WINGS**

## **DIAGRAM MAKER**

BPP Learning Media **Enhance effective business commun**